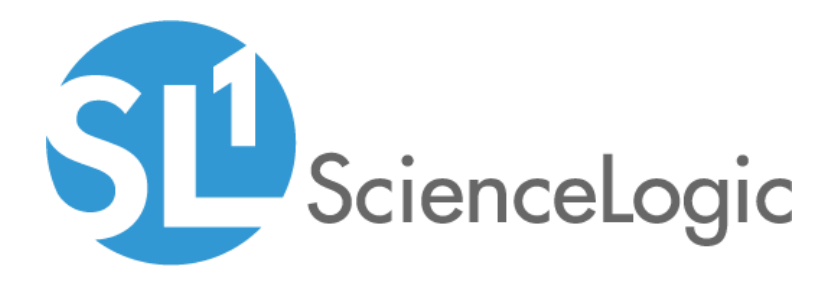

# SL1 HTTP Action Type PowerPack Release Notes

Version 103

### **Overview**

Version 103 of the *HTTP Action Type* PowerPack includes a new automation action template and a new action type. It also includes support for the "Make an HTTP Request" action type, updates some security features, and addresses issues related to credentials and device queries.

### • Minimum Required Platform Version: 8.10.0

This document includes the following topics:

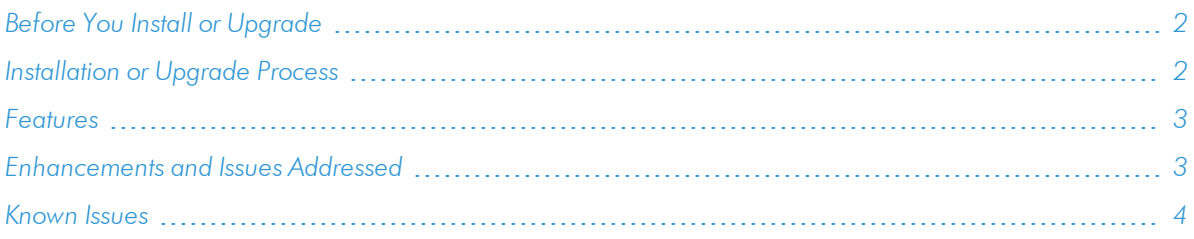

# <span id="page-1-0"></span>Before You Install or Upgrade

Ensure that you are running version 8.10.0 or later of SL1 before installing *HTTP Action Type* version 103.

NOTE: For details on upgrading SL1, see the appropriate [Release](https://docs.sciencelogic.com/release_notes_html/Content/sl1_platform.htm) Notes.

## <span id="page-1-1"></span>Installation or Upgrade Process

To install version 103 of the *HTTP Action Type* PowerPack, perform the following steps:

- 1. See the *Before You Install or Upgrade* section. If you have not done so already, upgrade your system to the 8.10.0 or later release.
- 2. Download the *HTTP Action Type* version 103 PowerPack to a local computer.
- 4. Go to the PowerPack Manager page (System > Manage > PowerPacks). Click the [Actions] menu and choose *Import PowerPack*. Import the *HTTP Action Type* version 103 PowerPack. For details on importing PowerPacks, see the chapter on *Installing a PowerPack* in the *PowerPacks* manual.
- 5. Click the [Install] button. For details on installing PowerPacks, see the chapter on *Installing a PowerPack* in the *PowerPacks* manual.
- 6. See the *Run Book Automation* manual for instructions on using Action Type contained in the new PowerPack.

### <span id="page-2-0"></span>Features

Version 103 of the *HTTP Action Type* PowerPack includes the following features:

- <sup>l</sup> The following action types, which can be used to build an automation that performs an HTTP request and formats the response:
	- <sup>o</sup> Make an HTTP Request (version 1.0)
	- <sup>o</sup> Make an HTTP Request (version 2.0)
	- <sup>o</sup> Format HTTP Action Output
- <sup>l</sup> An automation action, "Datacenter Automation: Basic JSON Output Formatter", that can be used to apply simple HTML formatting to API requests where the response is in JSON format.
- <sup>l</sup> An automation action template, "HTTP Action Template", that can be used to create and customize your own automation actions.

<span id="page-2-1"></span>NOTE: This PowerPack does not include automation policies.

### Enhancements and Issues Add ressed

The following enhancements and addressed issues are included in version 103 of the *HTTP Action Type* PowerPack:

- A new version of the action type, "Make an HTTP Request  $(2.0)$ ", was added to the PowerPack. This new version includes the following additional features:
	- $\circ$  A new "url override" parameter has been added to the "Make an HTTP Request (2.0)" action type. The value in this parameter can be used instead of the URL from the associated credential, if the value is a non-empty string.
	- <sup>o</sup> A new "command\_label" parameter has been added to the new version of the "Make an HTTP Request (2.0)" action type. The value in this parameter can be used instead of the URL in the command\_list output, if the value is a non-empty string.
	- $\circ$  The "Make an HTTP Request (2.0)" action type supports configurations with a "credential id" value of "0". If the "url\_override" parameter is filled, the parameter defines the URL for the request. Otherwise, an error message occurs.
- Support was added to both versions of the "Make HTTP Request" action type for the Basic/Snippet credential type.
- A new automation action template, "HTTP Action Template", was added to the PowerPack. This automation action template can be used to create and customize your own automation actions.
- The debug log output was updated to include only the credential ID and the credential name.
- An issue was addressed in which the query for device name replacement that is performed by the "Make an HTTP Request" action type was not working in SL1.
- An issue was addressed in which a credential was not able to be used for a root device that did not have an IP address.
- Security updates were made to ensure compatibility with the upcoming SL1 version 11.1.0 release. Previous versions of this PowerPack will not be compatible with SL1 version 11.1.0.

# <span id="page-3-0"></span>Known Issues

Version 103 of the *HTTP Action Type* PowerPack does not have any known issues.

© 2003 - 2021, ScienceLogic, Inc.

All rights reserved.

#### LIMITATION OF LIABILITY AND GENERAL DISCLAIMER

ALL INFORMATION AVAILABLE IN THIS GUIDE IS PROVIDED "AS IS," WITHOUT WARRANTY OF ANY KIND, EITHER EXPRESS OR IMPLIED. SCIENCELOGIC™ AND ITS SUPPLIERS DISCLAIM ALL WARRANTIES, EXPRESS OR IMPLIED, INCLUDING, BUT NOT LIMITED TO, THE IMPLIED WARRANTIES OF MERCHANTABILITY, FITNESS FOR A PARTICULAR PURPOSE OR NON-INFRINGEMENT.

Although ScienceLogic™ has attempted to provide accurate information on this Site, information on this Site may contain inadvertent technical inaccuracies or typographical errors, and ScienceLogic™ assumes no responsibility for the accuracy of the information. Information may be changed or updated without notice. ScienceLogic™ may also make improvements and / or changes in the products or services described in this Site at any time without notice.

#### Copyrights and Trademarks

ScienceLogic, the ScienceLogic logo, and EM7 are trademarks of ScienceLogic, Inc. in the United States, other countries, or both.

Below is a list of trademarks and service marks that should be credited to ScienceLogic, Inc. The ® and ™ symbols reflect the trademark registration status in the U.S. Patent and Trademark Office and may not be appropriate for materials to be distributed outside the United States.

- ScienceLogic™
- EM7™ and em7™
- Simplify IT™
- Dynamic Application™
- Relational Infrastructure Management™

The absence of a product or service name, slogan or logo from this list does not constitute a waiver of ScienceLogic's trademark or other intellectual property rights concerning that name, slogan, or logo.

Please note that laws concerning use of trademarks or product names vary by country. Always consult a local attorney for additional guidance.

#### **Other**

If any provision of this agreement shall be unlawful, void, or for any reason unenforceable, then that provision shall be deemed severable from this agreement and shall not affect the validity and enforceability of any remaining provisions. This is the entire agreement between the parties relating to the matters contained herein.

In the U.S. and other jurisdictions, trademark owners have a duty to police the use of their marks. Therefore, if you become aware of any improper use of ScienceLogic Trademarks, including infringement or counterfeiting by third parties, report them to Science Logic's legal department immediately. Report as much detail as possible about the misuse, including the name of the party, contact information, and copies or photographs of the potential misuse to: legal@sciencelogic.com

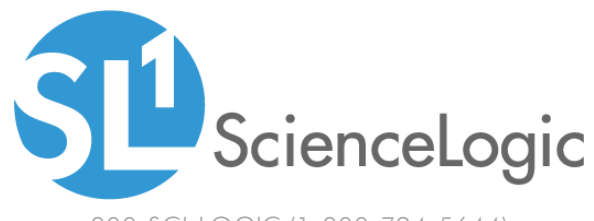

800-SCI-LOGIC (1-800-724-5644)

International: +1-703-354-1010